# **Lawson Software User Guide**

Getting the books **Lawson Software User Guide** now is not type of challenging means. You could not unaccompanied going past ebook accretion or library or borrowing from your contacts to door them. This is an categorically easy means to specifically acquire lead by on-line. This online proclamation Lawson Software User Guide can be one of the options to accompany you taking into consideration having supplementary time.

It will not waste your time. endure me, the e-book will totally tune you new situation to read. Just invest tiny era to entry this on-line statement **Lawson Software User Guide** as without difficulty as review them wherever you are now.

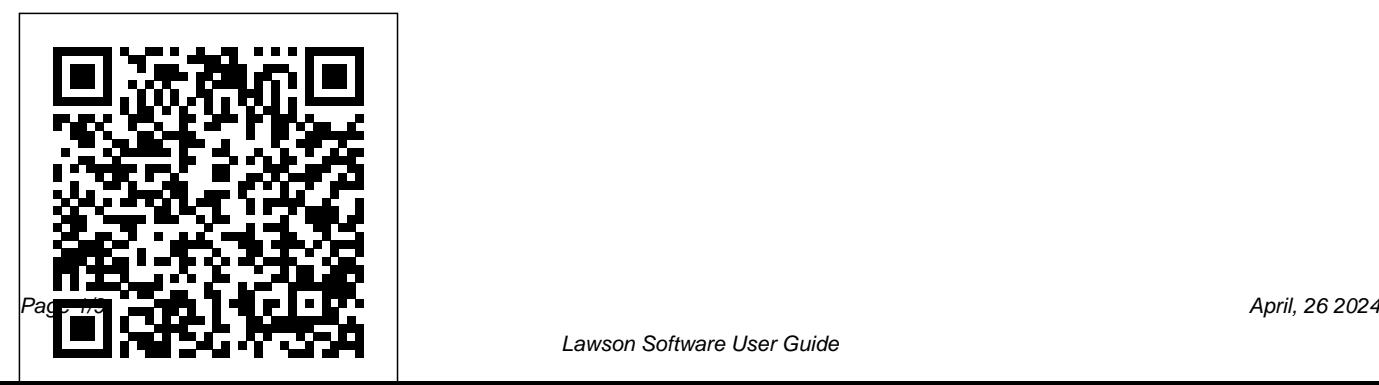

# **Free lawson software user guide downloads**

Lawson's documentation is available on their support site, and includes user manuals for all of their applications. Most organizations also develop process-specific documentation unique to their organizations as part of their implementation, using "conference room pilot" (CRP) scripts as the starting point.

*Lawson Smart Office Software User Guide* suitably easy here. following this lawson smart office software user guide tends to be the scrap book that you dependence therefore much, you can locate it in the associate download. So, it's completely simple then how you acquire this book without spending many get older to search and find, events and mistake

in the book store. Page 5/6 Introduction to Lawson ERP System Software Infor products include ERP cloud software solutions, Coleman AI, and EAM for enterprise and SMB companies **Requisitions Self-Service User Guide** Title: Lawson Software User Guide Author: vitality.integ.ro-2020-10-24T00:00:00+00:01 Subject: Lawson Software User Guide Keywords: lawson, software, user, guide

### **Lawson Smart Office Software User Guide - 1x1px.me**

The Lawson Interface Desktop (often referred to as LID or the Desktop Client) is a desktop client user interface that provides system administrator access to the Lawson Environment. Within the

Lawson Environment, you define product lines (including data areas and data IDs) and you indicate the data storage for these.

# **Lawson Software User Guide**

Online Library Lawson Software User Guide Lawson Software User Guide General Ledger User Guide. Version 10.0.x. Published April 2015. General Ledger Process Flow ... Some journal entries will come from Lawson subsystems or from non-Lawson applications; those entries you simply

interface and do not need to manually define.

ERP Cloud Software | AI ERP Cloud Products for Enterprise ...

Download File PDF Lawson User Manual Lawson Portal: Home page for Lawson, and the page seen at first login. Lawson Logo:

Clicking on Lawson logo on any page results in a return to the Portal Home...

### Lawson: Administering Users Training **Workbook**

Lawson also has an annual user group called CUE that is really helpful. Of course, the annual conference isn't cheap. But it's a great chance to network and sit in on sessions that cover topics specific to your area. Another great resource that new users don't generally know about is the TEST Lawson system. Each install of Lawson usually includes at least two product lines in Lawson, PROD and TEST. Lawson Smart Office Software User Guide The aim of the English Phonics Test - Learner User Guide (LUG) app is to provide a good introduction to the seven modules in the separate but associated

English Phonics Test app. The screen captures and text in this 173-page guide give adults and children a good idea of how and where to start...

Lawson Software User Guide -

portal-02.theconversionpros.com

Lawson Smart Office Software User Guide The Lawson user manuals (which can be downloaded from the support.lawson.com website) are a great resource for new users. The user manuals are thorough and complete and cover step-by-step how to accomplish general tasks and setup in Lawson. New User Survival Guide - LawsonTalk - Lawson Software ...

Lawson User Manual widgets.uproxx.com Intro to Lawson for Total Beginners Become a Lawson SQL genius in 50 minutes Lawson Software Financial

Management Solutions BEST Magic Show in the world - Genius Rubik's Cube Magician America's Got Talent **Infor Lawson Reconciliation Management** How To Build Your Vision From The Ground Up | Q\u0026A With Bishop T.D. Jakes Best Practices for Lawson Reports Articulating Company Values \u0026 Living Them Authentically: Jeff Lawson

How To Format Your Ebook and Print Book With VellumSoftware demo - Lawson for ESM\u0026R Analytics Infor Lawson Review Financial Software Saves the Day: Single Version of the Truth The TRUTH about Buying a CATAMARAN. Don't be LIED TO.. Judah \u0026 the Lion - Take It All Back 2.0 (Official Video) Looks aren't everything. Believe me, I'm a model. | Cameron Russell **New Clashmas Movie 2019 [FULL HD] | Mini Movie Clash Royale \u0026 Clash of Clans - Fan Edit Short Film** Clash-A-Rama: Clash of P.E.K.K.As (Clash of Clans) Loveliness Best ERP tutorial How to Create an Accounts Payable Status Summary in Excel

Oracle Training - Accounts Payable in Oracle E-Business Suite R12 (1080p - HD)**Twilio CEO: Our platform is a unique business model** Book Production From Start To Finish, Digital Printing and Binding Perfect Bound Books **How to Memorise Japanese Effortlessly | Anki** Lawson M3 SIGNAL

2019 - Keynote Day 1 Overview: Colossians **PeopleSoft Financials-Navigation Basics** GOTO 2020 • HTML: How to Make Loveliness • Bruce Lawson Automating Lawson AP for Substantial ROI Intro to Lawson for Total Beginners Become a Lawson SQL genius in 50 minutes Lawson Software Financial Management Solutions BEST Magic Show in the world - Genius Rubik's Cube Magician America's Got Talent **Infor Lawson Reconciliation Management** How To Build Your Vision From The Ground Up | Q\u0026A With **Bishop T.D. Jakes Best Practices for** Lawson Reports Articulating Company Values \u0026 Living Them

#### Authentically: Jeff Lawson How To Format Your Ebook and Print Book With VellumSoftware demo - Lawson for ESM\u0026R Analytics Infor Lawson Review Financial Software Saves the Day: Single Version of the Truth The TRUTH about Buying a CATAMARAN. Don't be LIED TO.. Judah \u0026 the Lion - Take It All Back 2.0 (Official Video) Looks aren't everything. Believe me, I'm a model. | Cameron Russell **New Clashmas Movie 2019 [FULL HD] | Mini Movie Clash Royale \u0026 Clash of Clans - Fan Edit Short Film** Clash-A-Rama: Clash of P.E.K.K.As (Clash of Clans) Loveliness Best ERP tutorial How to Create an Accounts Payable Status Summary in Excel Oracle Training - Accounts Payable in Oracle E-Business Suite R12 (1080p - HD)**Twilio CEO: Our platform is a unique business model** Book Production From Start To Finish, Digital Printing and Binding Perfect Bound Books **How to Memorise Japanese Effortlessly | Anki** Lawson M3 SIGNAL 2019 - Keynote Day 1 Overview: Colossians **PeopleSoft Financials-Navigation Basics** GOTO 2020 • HTML: How to Make Loveliness • Bruce Lawson Automating Lawson AP for Substantial ROI File Type PDF Lawson Smart Office Software User Guide... Lawson Software Lawson is a leading enterprise

resource planning (ERP) software company with more than 4,500 customers, 4,000 employees and offices Lawson Software User Guide in more than 40 countries around the world. They offer a wide range of ERP applications and industry-specific solutions for small, medium and large New User Survival Guide - LawsonTalk

- Lawson Software ...

The purpose of this user guide is to provide reference material for your daily use of the product and for your needs in Lawson training. This user guide contains procedures on basic and advanced features of the product. In addition, it provides information to help you understand how to use each procedure for your business processes.

Lawson Software User Guide aurorawinterfestival.com aurorawinterfestival.com Lawson User Guide The Lawson user manuals (which can be downloaded from the support.lawson.com website) are a great resource for new users. The user manuals are thorough and complete and cover stepby-step how to accomplish general All Products | ERP Solutions | Infor

## Lawson Software User Guide -

### amsterdam2018.pvda.nl

When companies are considering an enterprise resource planning (ERP) system, the short list usually includes SAP and Oracle. However, to many people's surprise, Lawson Software offers an ERP

system that has been ranked as the number Workspace user to view significant one ERP software product for cost per user information related to the employee's

by the Aberdeen Group. History of Lawson Personnel History, ACH ERP Software

Lawson Software User Guide -

dev.destinystatus.com

Infor is a global software company that builds SMB and Enterprise ERP software cloud products for industries including Manufacturing, Healthcare, Retail, Hospitality and Services.

## **Lawson manuals - LawsonGuru.com - LawsonGuru.com Forums**

Bookmark File PDF Lawson Software User Guide Infor products include ERP cloud software solutions, Coleman AI, and EAM for enterprise and SMB companies V10 Power User Basics for Infor Lawson This contextual application allows the Lawson

# **Lawson Software User Guide vitality.integ.ro**

Lawson Smart Office Software User Lawson Smart Office consolidates the end-user experience by bringing together enterprise applications, business intelligence, desktop tools, and group collaboration. The decisionmakers benefit from having content tools and context to help them work in a more productive and successful manner.

Introduction to Lawson ERP System Software User Guide Conventions This user guide uses specific text conventions, visual elements, and terminology. Text Conventions Lawson user guides use the following standard text conventions. This Represents bold A key name or a function key name. For example, Shift is a key name and Help (F1) is a function ...